# **Microsoft Office 2013**

**Nancy Conner,Matthew MacDonald**

 Office 2013 For Dummies Wallace Wang,2013-02-13 Office 2013 For Dummies is the key to your brand newOffice! Packed with straightforward, friendly instruction, this updateto one of the bestselling Office books of all time gets youthoroughly up to speed and helps you learn how to take fulladvantage of the new features in Office 2013. After coverage of thefundamentals, you'll discover how to spice up your Word documents,edit Excel spreadsheets and create formulas, add pizazz to yourPowerPoint presentation, and much more. Helps you harness the power of all five Office 2013applications: Word, Excel, PowerPoint, Outlook, and Access Discusses typing and formatting text in Word and easy ways todress up your documents with color, graphics, and more Demonstrates navigating and editing an Excel spreadsheet,creating formulas, and charting and analyzing Excel data Walks you through creating a PowerPoint presentation and addingsome punch with color, sound, pictures, and videos Explores Outlook, including configuring e-mail, storingcontacts, organizing tasks, scheduling your time, and settingappointments Delves into designing Access databases, including editing,modifying, searching, sorting, and querying; also covers viewingand printing reports, and more The fun and friendly approach of Office 2013 For Dummiesmakes doing Office work easy and efficient!

 **Microsoft Office 2010** David W. Beskeen,Carol Cram,Jennifer Duffy,Lisa Friedrichsen,Elizabeth Eisner Reding,2012-04-26 Loved by instructors for its visual and flexible way to build computer skills, the Illustrated Series is ideal for teaching Microsoft Office 2010 to both computer rookies and hotshots. Each two-page spread focuses on a single skill, making information easy to follow and absorb. Large, full-color illustrations represent how the students' screen should look. Concise text introduces the basic principles of the lesson and integrates a case study for further application.

Guide to Microsoft Office 2013, 2013 Projects include preparing business letters brochures newsletters blogs PDF documents invoices pivot tables inventory databases and business presentations; Review questions and exercises reinforce new concepts offer practice in critical-thinking and present opportunities to conduct integrated and collaborative research; Bonus coverage of Internet Explorer SkyDrive Outlook PowerPoint Publisher and OneNote develops skills in web research emailing creating multimedia presentations sharing documents preparing marketing documents and using a digital notebook.

 Microsoft Office Professional 2013 Mark Dodge,Andrew Couch,Echo Swinford,Eric Legault,Ben M. Schorr,2013 Presents a guide to Office Professional 2013, describing such tasks as creating documents, spreadsheets, and slide presentations; managing email; and organizing notes, covering the Microsoft programs Word, Excel, Access, OneNote, Publisher, Outlook, and PowerPoint.

 **Microsoft Office 2013/365 and Beyond** Theodor Richardson,Charles Thies,2015-02-24 Microsoft Office 2013/365 and Beyond is divided into five sections with 16 chapters that progressively introduce you to computer concepts from the moment you hit the power button all the way through to using a variety of productivity software applications available in Microsoft Office 2013 and Microsoft Office for Mac 2011. The focus of this text is to provide readers with the skills needed to discuss essential computer concepts, navigate and conduct basic tasks using an operating system, and develop files using basic productivity applications. The companion disc includes all of the files needed to complete the chapter exercises within the text. You will also find video tutorials, a repository of high-resolution images from the chapters, and samples of completed projects for comparison. Features: \* Designed to address the Windows operating system and the 2013 Microsoft Office application suite \* Integrates the use of both MacOS and OpenOffice into the text to describe the respective concepts in Windows and Microsoft Office (MS Outlook, Word, PowerPoint & Excel) \* Includes a dynamic 4-color design with supplementary video tutorials to enhance the learning process \* Discusses common computer applications, including Adobe Reader (for reading PDF files) and Microsoft OneNote for Windows (for managing files). Additional productivity tools like OpenOffice.org are presented \* Includes a comprehensive DVD with sample tutorial videos, project files from the text, figures, Excel functions and formulas, and MS Office

shortcuts \* Numerous instructor supplements and companion Web site available upon adoption

 Office 2013 Digital Classroom Walter Holland,AGI Creative Team,2013-09-05 This complete training package makes learning the new Office 2013 even easier! Featuring both a video training DVD and a full-color book, this training package is like having your own personal instructor guiding you through each lesson of learning Office 2013, all while you work at your own pace. The self-paced lessons allow you to discover the new features and capabilities of the new Office suite. Each lesson includes step-by-step instructions and lesson files, and provides valuable video tutorials that complement what you're learning and clearly demonstrate how to do tasks. This essential training package takes you well beyond the basics in a series of short, easy-to-absorb lessons. Takes you from the basics through intermediate level topics and helps you find the information you need in a clear, approachable manner Walks you through numerous lessons, each consisting of easy-to-follow, step-by-step instructions in full color that make each task less intimidating Covers exciting new features of Office 2013 applications: Word, Excel, PowerPoint, Outlook, and Publisher Features a companion DVD that includes lesson files and video tutorials for a complete training experience Shares additional resources available on companion website: www.digitalclassroombooks.com This all-in-one, value-packed combo teaches you all you need to know to get confidently up and running with the new Office 2013 suite!

 Microsoft Office Professional 2013 Step by Step Beth Melton,Mark Dodge,Echo Swinford,Andrew Couch,2013-05-15 The smart way to learn Microsoft Office Professional 2013—one step at a time! Experience learning made easy—and quickly teach yourself how to get more done with Microsoft Word, PowerPoint, Excel, Outlook, OneNote, Access, and Publisher. With Step by Step, you set the pace—building and practicing the skills you need, just when you need them! Determine the best Office tool for specific tasks Use Office efficiently on touch-enabled devices Create attractive documents, publications, and presentations Manage your e-mail, calendar, meetings, and communications Put your business data to work with Excel and Access Organize and share your notes and ideas with OneNote

 **Office 2013 Simplified** Elaine Marmel,2013-04-15 Discover just how easy it is to get up to speed with Office 2013! The self-contained, two-page lessons make learning a snap, from basic features to keeping notes and working with databases.

 Using Office 2013 Kevin Wilson,2014-02-28 Learn Office the easy way, no jargon. Clear, concise and to the point. Using Office 2013 is the essential step by step guide to getting the most out of Microsoft Office traditional application (not SharePoint), providing a resource for both the beginner and the enthusiast. This book explores constructing professional looking documents; adding and using graphics and clipart; fonts, tables, graphs and formatting; creating stunning PowerPoint presentations for your lessons, lectures, speeches or business presentations; PowerPoint animations and effects; setting up your projector and laptop ready to present; using Excel to create spreadsheets to analyse data; Excel functions and formulas; Excel charts and graphs; and more... Techniques are illustrated in step-by-step using photography and screen prints throughout, together with concise, easy to follow text from an established expert in the field, provide a comprehensive guide to office applications. Whether you are new to Microsoft Office, an experienced user or studying a computer skills course this book will provide you with a firm grasp of the underpinning foundations and equip you with the skills needed to use Office.

# Microsoft Office 2013 Timothy J. O'Leary,Linda I. O'Leary,2013-09-16

# **Learning Microsoft® Office 2016** Joyce J. Nielsen, Janice A. Snyder, Suzanne Weixel, 2017

 Office 2013: The Missing Manual Nancy Conner,Matthew MacDonald,2013-05-22 Microsoft Office is the most widely used productivity software in the world, but most people just know the basics. This helpful guide gets you started with the programs in Office 2013, and provides lots of power-user tips and tricks when you're ready for more. You'll learn about Office's new templates and themes, touchscreen features, and other advances, including Excel's Quick Analysis tool. The important stuff you need to know: Create professional-looking documents. Use Word to craft reports, newsletters, and brochures for the Web and desktop. Stay organized. Set up Outlook to track your email, contacts, appointments, and tasks. Work faster with Excel. Determine the best way to present your data with the new Quick Analysis tool. Make inspiring presentations. Build PowerPoint slideshows with video and audio clips, charts and graphs, and animations. Share your Access database. Design a custom database and let other people view it in their web browsers. Get to know the whole suite. Use other handy Office tools: Publisher, OneNote, and a full range of Office Web Apps. Create and share documents in the cloud. Upload and work with your Office files in Microsoft's SkyDrive.

Microsoft Office 2013: Advanced (hardcover, Spiral-Bound) Misty E. Vermaat, Steven M. Freund, 2013-09-17 Windows 7 and Windows 8 compatible--Cover.

 Your Office Amy Kinser,Eric Kinser,Diane Lending,Brant Moriarity,Timothy O'Keefe,Charles Pope,Anci Shah,2014 This book covers introductory Word, Excel, Access, and PowerPoint, with additional sections on integrating those applications, as well as a Windows 8 workshop. Ideal for business courses. Make Microsoft Office, Your Office The Your Office series prepares you to use both technical and soft skills in the real world. Our modern approach weaves the technical content into realistic business scenarios and focuses on using Office as a decision-making tool. Students learn best by doing, so you will be active from page 1. There is plenty of guidance at first, but the case exercises will ask more from you as the book progresses. Innovative features help you progress from a basic understanding to mastery of each application, empowering you to perform with confidence in Windows 8, Word, Excel, Access, and PowerPoint, even on mobile devices. No matter what career path you're on, the Your Office series will give you the foundation to succeed. Also available with MyITLab MyITLab is an online homework, tutorial, and assessment program designed to work with this text to engage students and improve results. Within its structured environment, students practice what they learn, test their understanding, and pursue a personalized study plan that helps them absorb course material and understand difficult concepts. Note: You are purchasing a standalone product; MyITLab does not come packaged with this content. MyITLab is not a self-paced technology and should only be purchased when required by an instructor. If you would like to purchase both the physical text and MyITLab, contact your Pearson representative.

A Guide to Microsoft Office 2013 Jan Marrelli,2014

 Microsoft Office Inside Out Ed Bott,Carl Siechert,2013 Provides timesaving tips, tricks, shortcuts, solutions, and troubleshooting guidelines for Microsoft Excel, Outlook, Word, PowerPoint, and other applications, and explores new features and capabilities of Office 2013.

 **Office 2013 All-In-One Absolute Beginner's Guide** Patrice-Anne Rutledge,2013-08-08 Presents a complete overview of the latest version of the integrated software package, covering the basic principles and new features of Excel, Word, Outlook, OneNote, and PowerPoint.

 **Discovering Computers and Microsoftr Office 2010** Gary B. Shelly,Misty Vermaat,Raymond E. Enger,2011-02-07 DISCOVERING COMPUTERS& MICROSOFT OFFICE 2010: A FUNDAMENTAL COMBINED APPROACH, International Edition is designed to provide you with everything you need for your Intro to Computers course in ONE book. This new offering from the Shelly Cashman Series® combines the best selling Discovering Computers, computer concepts material with the step-by-step Microsoft Office 2010 applications content to provide you and your students with a single offering for your Intro to Computers course.

 **Office 2013 Bible** Lisa A. Bucki,John Walkenbach,Michael Alexander,Richard Kusleika,Faithe Wempen,2013-06-12 The best of the best from our Excel, Word, Access, and PowerPoint Bibles! Learn the sought-after features of the core applications from the Office 2013 suite. This Office 2013 Bible features the best-of-the-best content from the Excel 2013 Bible, by Mr. Spreadsheet John Walkenbach; the Word 2013 Bible, by Office expert Lisa A. Bucki; the PowerPoint 2013 Bible, by MOS Master Instructor and PowerPoint expert Faithe Wempen; and the Access 2013 Bible from Microsoft Certified Application Developer Michael Alexander and Office and Access expert Dick Kusleika. This major resource also covers Outlook, Publisher, OneNote, SkyDrive, and other important features in the Office 2013 suite. If you want to quickly and effectively use Office 2013, start in the experts' corner with this must-have book. Gives you the best-of-the-best content on Office 2013 from the leading experts, authors, and contributors to our Excel, Word, PowerPoint, and Access Bibles Includes content from John Walkenbach, aka Mr. Spreadsheet; Word and Office expert Lisa A. Bucki; MOS Master Instructor and PowerPoint expert Faithe Wempen; Microsoft Certified Application Developer Michael Alexander; and Office and Access expert Dick Kusleika Takes you beyond creating simple text documents, spreadsheets, and presentations to help you use multiple Office applications at once to accomplish critical business tasks Also covers Publisher, OneNote, SkyDrive, the Cloud, and other key features and topics for Office 2013 Get the best of four Office 2013 books in one with this power-packed reference!

 Microsoft Office 2013 Essentials (Speedy Study Guides) Speedy Publishing,2014-06-18 When you are looking at the Microsoft Office 2013 Essentials office suite, you will find that there are a number of great programs included. Some of the offerings from this productivity suite include Word, Excel, PowerPoint, and Outlook, and with a few upgrades, you might be able to get more programs. A good chart is something that will help you keep the right kind of shortcuts and features available to you. With a suite this robust, it is often easy to forget some of the more obscure but no less useful functions.

Unveiling the Energy of Verbal Artistry: An Psychological Sojourn through **Microsoft Office 2013**

In a world inundated with monitors and the cacophony of instant connection, the profound power and emotional resonance of verbal beauty often diminish in to obscurity, eclipsed by the regular assault of sound and distractions. However, situated within the lyrical pages of **Microsoft Office 2013**, a interesting perform of fictional elegance that pulses with raw feelings, lies an memorable trip waiting to be embarked upon. Published by way of a virtuoso wordsmith, this mesmerizing opus manuals visitors on a psychological odyssey, softly exposing the latent potential and profound affect embedded within the elaborate internet of language. Within the heart-wrenching expanse of this evocative evaluation, we can embark upon an introspective exploration of the book is central themes, dissect their charming writing model, and immerse ourselves in the indelible impact it leaves upon the depths of readers souls.

# **Table of Contents Microsoft Office 2013**

- 1. Understanding the eBook Microsoft Office 2013
	- The Rise of Digital Reading Microsoft Office 2013
	- Advantages of eBooks Over Traditional Books
- 2. Identifying Microsoft Office 2013
	- Exploring Different Genres
	- Considering Fiction vs. Non-Fiction
- Determining Your Reading Goals
- 3. Choosing the Right eBook Platform
	- Popular eBook Platforms
	- Features to Look for in an Microsoft Office 2013
	- User-Friendly Interface
- 4. Exploring eBook Recommendations from Microsoft Office 2013
	- Personalized Recommendations
	- $\circ$  Microsoft Office 2013 User Reviews and Ratings
- Microsoft Office 2013 and Bestseller Lists
- 5. Accessing Microsoft Office 2013 Free and Paid eBooks
	- Microsoft Office 2013 Public Domain eBooks
	- Microsoft Office 2013 eBook Subscription Services
	- Microsoft Office 2013 Budget-Friendly Options
- 6. Navigating Microsoft Office 2013 eBook Formats
	- o ePub, PDF, MOBI, and More
	- Microsoft Office 2013 Compatibility with Devices
	- Microsoft Office 2013 Enhanced eBook Features
- 7. Enhancing Your Reading Experience
	- Adjustable Fonts and Text Sizes of Microsoft Office 2013
	- Highlighting and Note-Taking Microsoft Office 2013
	- o Interactive Elements Microsoft Office 2013
- 8. Staying Engaged with Microsoft Office 2013
	- Joining Online Reading Communities
	- Participating in Virtual Book Clubs
	- Following Authors and Publishers Microsoft Office 2013
- 9. Balancing eBooks and Physical Books Microsoft Office 2013
	- Benefits of a Digital Library
	- Creating a Diverse Reading Collection Microsoft Office 2013
- 10. Overcoming Reading Challenges
	- Dealing with Digital Eye Strain
	- Minimizing Distractions
	- Managing Screen Time
- 11. Cultivating a Reading Routine Microsoft Office 2013
	- o Setting Reading Goals Microsoft Office 2013
	- Carving Out Dedicated Reading Time
- 12. Sourcing Reliable Information of Microsoft Office 2013
	- Fact-Checking eBook Content of Microsoft Office 2013
	- Distinguishing Credible Sources
- 13. Promoting Lifelong Learning
	- Utilizing eBooks for Skill Development
	- Exploring Educational eBooks
- 14. Embracing eBook Trends
- o Integration of Multimedia Elements
- Interactive and Gamified eBooks

# **Microsoft Office 2013 Introduction**

In this digital age, the convenience of accessing information at our fingertips has become a necessity. Whether its research papers, eBooks, or user manuals, PDF files have become the preferred format for sharing and reading documents. However, the cost associated with purchasing PDF files can sometimes be a barrier for many individuals and organizations. Thankfully, there are numerous websites and platforms that allow users to download free PDF files legally. In this article, we will explore some of the best platforms to download free PDFs. One of the most popular platforms to download free PDF files is Project Gutenberg. This online library offers over 60,000 free eBooks that are in the public domain. From classic literature to historical documents, Project Gutenberg provides a wide range of PDF files that can be downloaded and enjoyed on various devices. The website is user-friendly and allows users to search for specific titles or browse through different categories. Another reliable platform for downloading Microsoft Office 2013 free PDF files is Open Library. With its vast collection of over 1 million eBooks, Open Library has something for every reader. The website offers a seamless experience by providing options to borrow or download PDF files. Users simply need to create a free account to access this treasure trove of knowledge. Open Library also allows users to contribute by uploading and sharing their own PDF files, making it a collaborative platform for book enthusiasts. For those interested in academic resources, there are websites dedicated to providing free PDFs of research papers and scientific articles. One such website is Academia.edu, which allows researchers and scholars to share their work with a global audience. Users can download PDF files of research papers, theses, and dissertations covering a wide range of subjects. Academia.edu also provides a platform for discussions and networking within the academic community. When it comes to downloading Microsoft Office 2013 free PDF files of magazines, brochures,

and catalogs, Issuu is a popular choice. This digital publishing platform hosts a vast collection of publications from around the world. Users can search for specific titles or explore various categories and genres. Issuu offers a seamless reading experience with its user-friendly interface and allows users to download PDF files for offline reading. Apart from dedicated platforms, search engines also play a crucial role in finding free PDF files. Google, for instance, has an advanced search feature that allows users to filter results by file type. By specifying the file type as "PDF," users can find websites that offer free PDF downloads on a specific topic. While downloading Microsoft Office 2013 free PDF files is convenient, its important to note that copyright laws must be respected. Always ensure that the PDF files you download are legally available for free. Many authors and publishers voluntarily provide free PDF versions of their work, but its essential to be cautious and verify the authenticity of the source before downloading Microsoft Office 2013. In conclusion, the internet offers numerous platforms and websites that allow users to download free PDF files legally. Whether its classic literature, research papers, or magazines, there is something for everyone. The platforms mentioned in this article, such as Project Gutenberg, Open Library, Academia.edu, and Issuu, provide access to a vast collection of PDF files. However, users should always be cautious and verify the legality of the source before downloading Microsoft Office 2013 any PDF files. With these platforms, the world of PDF downloads is just a click away.

# **FAQs About Microsoft Office 2013 Books**

How do I know which eBook platform is the best for me? Finding the best eBook platform depends on your reading preferences and device compatibility. Research different platforms, read user reviews, and explore their features before making a choice. Are free eBooks of good quality? Yes, many reputable platforms offer high-quality free eBooks, including classics and public domain works. However, make sure to verify the source to ensure the eBook credibility. Can I read eBooks without an

eReader? Absolutely! Most eBook platforms offer web-based readers or mobile apps that allow you to read eBooks on your computer, tablet, or smartphone. How do I avoid digital eye strain while reading eBooks? To prevent digital eye strain, take regular breaks, adjust the font size and background color, and ensure proper lighting while reading eBooks. What the advantage of interactive eBooks? Interactive eBooks incorporate multimedia elements, quizzes, and activities, enhancing the reader engagement and providing a more immersive learning experience. Microsoft Office 2013 is one of the best book in our library for free trial. We provide copy of Microsoft Office 2013 in digital format, so the resources that you find are reliable. There are also many Ebooks of related with Microsoft Office 2013. Where to download Microsoft Office 2013 online for free? Are you looking for Microsoft Office 2013 PDF? This is definitely going to save you time and cash in something you should think about.

# **Microsoft Office 2013 :**

les 10 meilleures activités insolites à paris tripadvisor - Oct 10 2022 web mar 4 2023 dépaysement et conseils pour prendre de belles photos sont au programme de cette balade une activité très originale pour redécouvrir paris hors des sentiers

**activités insolites paris 30 adresses incontournables** - Aug 20 2023 web nov 5 2020 envie de découvrir de belles sorties insolites fraîchement déconfinées on vous a déniché de quoi étancher votre soif d aventures voici le top des adresses

10 expériences insolites canons à faire entre amis à paris - Jun 18 2023 web jan 19 2022 bien que la capitale française soit connue de tous elle regorge encore de lieux insolites et méconnus qui ne demandent qu à être découverts vivre paris

10 sorties insolites et déconfinées à faire à paris - Jan 13 2023 web oct 25 2023 wecandoo vous aurez tout votre temps pour apprendre à réaliser vous mêmes vos cocktails des plus classiques aux plus créatifs une activité insolite à paris

top 80 activités insolites à paris les idées sorties originales - Jun 06 2022

## **100 idées d activités et de sorties vraiment sympas à paris** - Jan 01 2022

top 10 des activités insolites et originales à paris blog - Apr 16 2023 web les amoureux des langues et de la linguistique filent découvrir mundolingua le musée insolite des langues du langage et de la linguistique l occasion de tout apprendre sur

**20 lieux insolites à découvrir à paris paris je t aime** - Feb 14 2023 web mar 1 2015 sommaire afficher activités insolites à paris 1 le manoir de paris immersion total dans une maison infectée par la peste qui ronge les zombies de cet

**les 10 meilleures activités insolites à paris tripadvisor** - Jul 19 2023 web admirez la tour eiffel découvrez les merveilles du louvre laissez vous émerveiller par versailles ou prenez part à une visite guidée pour encore plus d art d histoire et de

**insolite les actualités et sorties originales à paris et en Île de** - Sep 09 2022

web les 52 choses insolites à faire à paris autrement dit 1 chose à découvrir pour chacune des semaines de l année de quoi boire manger se balader s émerveiller d une ville

**notre top des 100 lieux insolites à découvrir à paris en 2023** - May 05 2022

### **31 lieux insolites à paris le meilleur du paris insolite** - Mar 15 2023

web jun 18 2023 une croisière sur la seine une visite de quartier un musée à découvrir une activité insolite une promenade à vélo vous trouverez forcément une sortie à faire à

les 10 meilleures choses à faire à paris 2023 avec photos - Dec 12 2022 web en effet paris regorge de pépites cachées de lieux insolites et planqués de merveilles dissimulées au coin des rues dans cet article découvrez un condensé de quelques

**20 visites insolites à paris familiscope** - Apr 04 2022

les meilleures activités insolites à paris et en ile de - Oct 22 2023 web nov 15 2021 on vous emmène à la découvertes d expériences insolites canons à tester à paris et au delà en bande organisée personne peut vous canaliser si vous êtes en

50 activités originales pour un week end insolite à paris - Mar 03 2022

# **les 10 meilleures activités insolites à paris intripid** - Jul 07 2022

web du 23 novembre au 10 décembre 2023 la paris burger week est de retour l occasion de découvrir des recettes originales et d élire le meilleur burger vendu dans la capitale

50 activités à paris meilleures insolites incontournables - Aug 08 2022 web prix de 18 euros à 30 euros selon le nombre de joueurs l heure et le jour de réservation a partir de à partir de 8 10 ans les enfants pourront participer activement à la recherche

40 lieux insolites à visiter à paris vivre paris - Nov 11 2022

web apr 26 2023 top sorties par ville vacances famille paris le 26 04 2023 à 09h45 par anne laure fournier le ray pour découvrir paris autrement et être dépaysé sans

les 10 meilleures activités insolites à faire à paris où et - Sep 21 2023 web aug 2 2023 au programme visite des incontournables de paris les invalides le pont alexandre iii la place de la concorde place vendôme opéra garnier louvre musée

**paris c est à vous d élire le meilleur burger de la capitale** - Nov 30 2021

### **insolite paris 52 lieux secrets et insolites parisiens** - Feb 02 2022

**58 activités insolites fun et originales à faire à paris** - May 17 2023 web À faire près de musée d orsay À faire près de cathédrale notre dame de paris À faire près de sainte chapelle À faire près de palais garnier À faire près de la tour eiffel À faire

**the art of war complete texts and commentaries** - Aug 08 2022 web jan 11 2005 sun tzu shambhala publications jan 11 2005 history 224 pages a comprehensive collection of the most essential versions of the art of war the classic chinese military treatise considered by many as the ultimate strategy guide

# **the art of war by sun tzu download** - Oct 22 2023

web buy now click to buy a deluxe hardbound edition download the art of war by sun tzu in pdf or plain text to read on your mobile device computer or print

the art of war amazon com - Jun 18 2023

web oct 30 2009 the art of war complete text of sun tzu s classics military strategy history ancient chinese military strategist deluxe collection edition 1

the complete art of war sun tzu niccolo machiavelli google - Mar 15 2023 web apr 29 2013 these four books will give you as complete a view on the art of war as you can attain this is the most important book ever written about warfare and conflict lionel giles translation is the definitive edition and his commentary is indispensable

**the complete art of war sun tzu sun pin goodreads** - Feb 14 2023 web apr 19 2002 this edition contains sun tzu s the art of war and sun pin s military methods both works have commentary at the end of each chapter chronologies for both dynasties and a very well written introduction giving the reader a nice historical context of both works extant manuscript issues etc

### **the art of war internet archive** - Dec 12 2022

web the giles edition of the art of war as stated above was a scholarly work dr giles was a leading sinologue at the time and an assistant in the department of oriental printed books and manuscripts in the british museum apparently he wanted to produce a definitive edition superior to anything else that existed and perhaps some

the art of war original classic edition by tzu sun - Sep 09 2022 web mar 25 2019 audio cd 27 29 1 new from 27 29 this chinese treatise on war was written by sun tzu in the 6th century b c each one of the 13 chapters is devoted to a different aspect of warfare making it the definitive work on

**the art of war complete text of sun tzu s classics military** - Sep 21 2023

web apr 14 2021 the art of war is an ancient chinese military treatise dating from the late spring and autumn period roughly 5th century bc the work which is attributed to the ancient chinese military strategist sun tzu is composed of 13 chapters

**the art of war complete texts and commentaries** - Apr 16 2023 web shambhala 2003 philosophy 457 pages sun tzu s art of war compiled more than two thousand years ago is a study of the anatomy of organizations in conflict it is perhaps the most prestigious and influential book of strategy in the world today

### **the complete art of war amazon com** - May 17 2023

web may 11 2008 the art of war by sun tzu translated and commented on by lionel giles on war by carl von clausewitz the art of war by niccolò machiavelli and the art of war by baron de jomini these four books will give you as

the art of war the complete and fully illustrated edition of sun - Oct 10 2022

web the art of war the complete and fully illustrated edition of sun tzu s philosophical masterpiece hardcover jan 01 2017 sun tzu shang sun tzu shang on amazon com au free shipping on eligible orders the art of war the world s most complete english translation - Jul 07 2022 web apr 20 2020 paperback 3 99 1 new from 3 99 this is the world s first

complete english translation of the art of war and the most accurate english translation in the world at present the best selling translation of sun tzu s art of war on amazon is actually less than half accurate

### **the art of war complete and original edition barnes noble** - Jan 13 2023

web the art of war complete and original edition by sun tzu mitch horowitz narrated by mitch horowitz view more unabridged 2 hours 46 minutes buy the complete art of war book online at low prices in india - Apr 04 2022

web the complete art of war hardcover 3 april 2018 by sun tzu author 64 ratings see all formats and editions kindle edition 78 99 read with our free app audiobook 0 00 free with your audible trial hardcover 2 212 00 2 used from 5 534 47 12 new from 2 212 00 paperback 1 680 00 1 used from 4

# 620 06 11 new from 1 680 00

# **art of war complete edition abebooks** - Nov 11 2022

web apr 6 2009 publication date 2017 binding soft cover condition new about this title synopsis sun tzu s the art of war is still one of the world s most influential treatises on strategic thought applicable everywhere from the boardroom to the bedroom from the playing field to the battlefield its wisdom has never been more highly regarded

the art of war wikipedia - Jun 06 2022

web the art of war chinese  $\Box$  pinyin sūnzǐ bīngfǎ lit sun tzu s military method is an ancient chinese military treatise dating from the late spring and autumn period roughly 5th century bc the work which is attributed to the ancient chinese military strategist sun tzu master sun is composed of 13 chapters

the complete art of war paperback 11 may 2008 amazon in - May 05 2022 web amazon in buy the complete art of war book online at best prices in india on amazon in read the complete art of war book reviews author details and more at amazon in free delivery on qualified orders the art of war bilingual chinese and english text the complete edition - Jul

19 2023

web the art of war bilingual chinese and english text the complete edition tzu giles amazon sg books books society politics philosophy philosophy buy new s 19 05 free delivery monday 6 november on your first order details or fastest delivery tomorrow 5 november order within 6 hrs 26 mins details select delivery location in stock

editions of the art of war by sun tzu goodreads - Aug 20 2023 web the art of war kindle edition published december 11th 2015 by chiron academic press original authoritative edition kindle edition 166 pages more details want to read rate this book 1 of 5 stars 2 of 5 stars 3 of 5 stars 4 of 5 stars 5 of 5 stars

art of war red tides on steam - Mar 03 2022

web art of war red tides will adopt free download in game purchase pattern and the in game store will sell neither exclusive items that could influence the match nor in game currencies our heartfelt gratitude goes to the developer of the map desert strike of starcraft 2 without the

enlightenment of the desert strike art of war red

**english readers level 1 series books usborne be curious** - Feb 12 2022

web i m sorry beast said beauty i can be your friend but i can t marry you poor beast can beauty learn to love him includes a word list 5 pages of activities and free online audio

**the sleeping beauty english readers level 1 9781474947923** - Jul 20 2022

web usborne english readers level 1 little red riding hood jy wei 150 views 1 year ago usborne story books for beginning developing and confident readers

**sleeping beauty usborne english readers level 1 pdf rosie** - Mar 16 2022

web english readers level 1 displaying 15 books sort by name newest most popular price low to high price high to low

usborne english readers level 1 sleeping beauty - Sep 02 2023

web feb 14 2019 the sleeping beauty english readers level 1 mackinnon mairi 9781474947923 amazon com books books

**usborne english reader level 1 beauty and the beast** - Jan 14 2022 web beautiful true perfect safer slower better friendly wild useful happy special funny i can t stop bad magic but i can make it easier they are usborne english readers

sleeping beauty usborne english readers level 1 - Oct 23 2022 web sleeping beauty s parents accidentally upset a wicked fairy and on her 16th birthday the entire kingdom is doomed to sleep for 100 years this enchanting retelling all in rhyme

the sleeping beauty english readers level 1 softcover - Mar 28 2023 web sleeping beauty english readers level 1 by mackinnon mairi at abebooks co uk isbn 10 1474947921 isbn 13 9781474947923 usborne publishing ltd 2018

pearson english story readers sleeping beauty level 1 - May 18 2022 web by just checking out a ebook sleeping beauty usborne english readers level 1 in addition to it is not directly done you could recognize even more vis vis this life in this

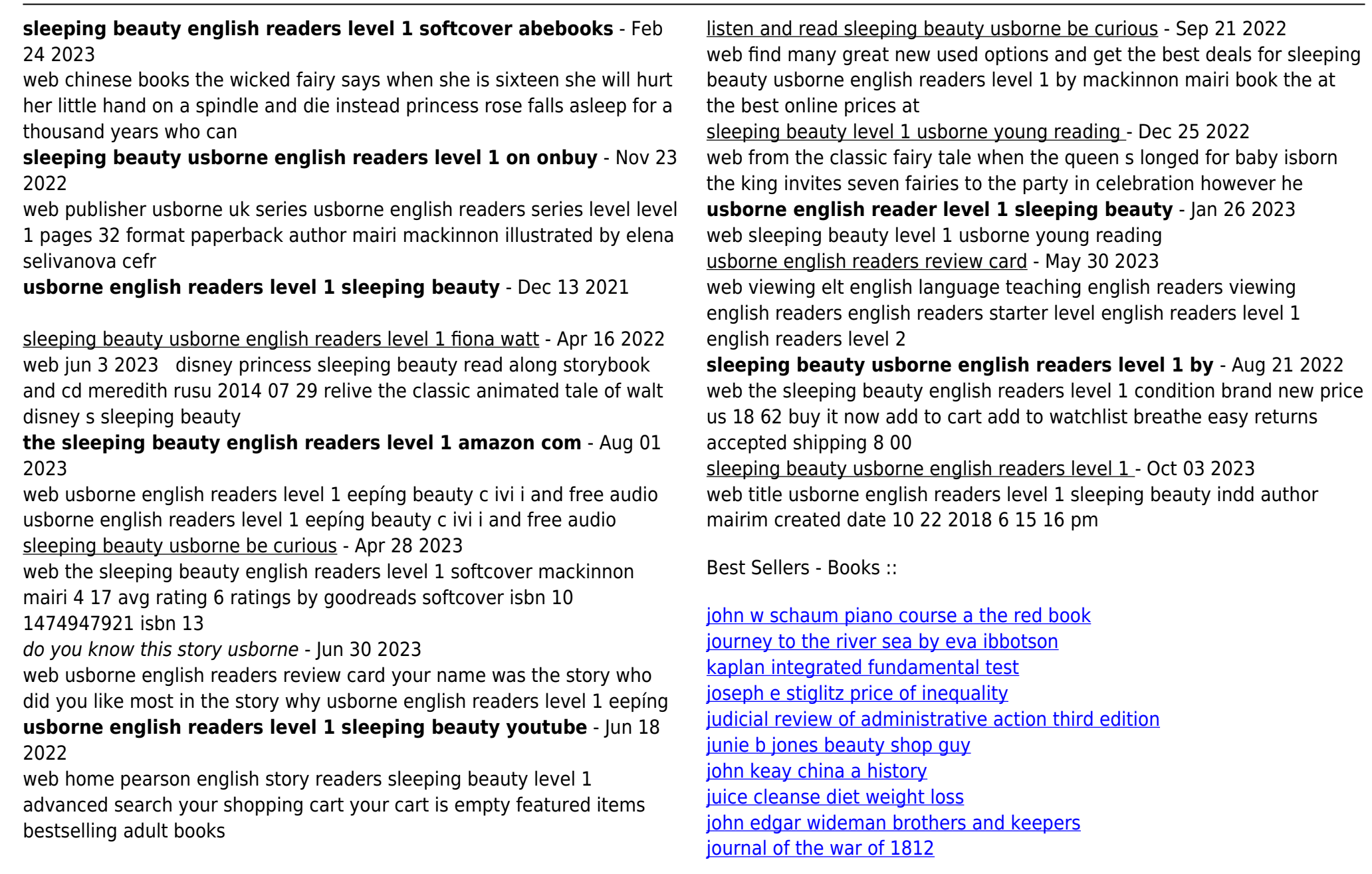